## SAP ABAP table EENFI SINGLE NOTE DI {Notes for the Field Worker as Structure (for Direct Input)}

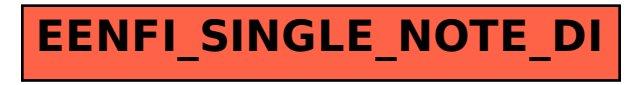